## **PROGRAMME ATELIERS INFORMATIQUES DÉBUTANTS JEUDI M.J.C.S 2023-2024**

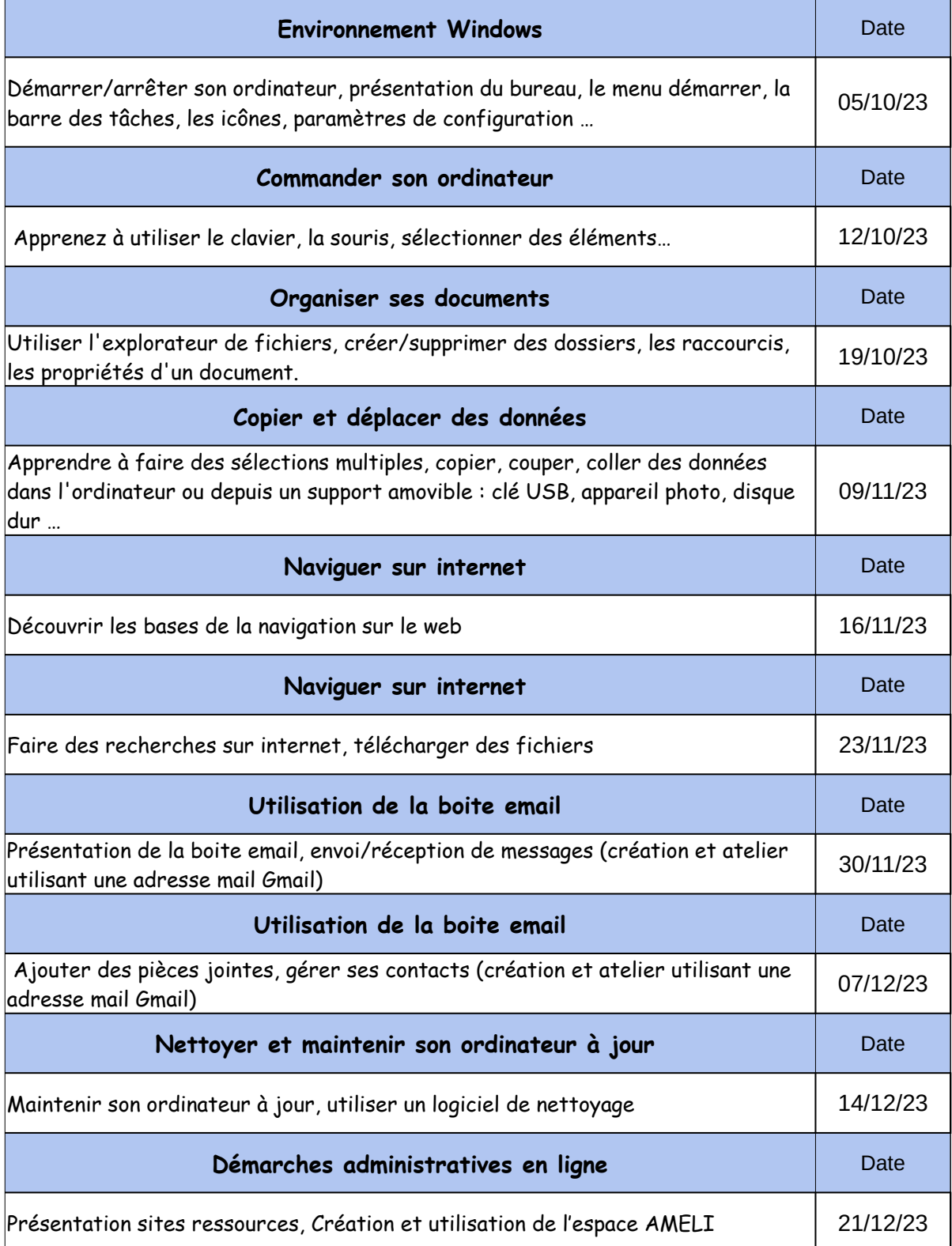